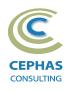

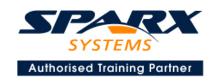

# Business Process Modeling with BPMN™ 2.0 using Enterprise Architect 15.x or 16.x

Primer level (Two-day course syllabus)

## **Introduction to Enterprise Architect**

User Interface

Desktop layout

Overview, Start Page, Visual Style, Portals

Ribbons

Perspectives, Workspace Layouts, and ribbon configuration

**Managing Projects** 

Creating and opening Projects

**Creating Root Nodes and Packages** 

**Browser features** 

Organizing models

Managing Diagrams

Toolbox

Creation techniques

Options in ribbons, context menu, properties dialog and window

Navigation between diagrams

Floating diagrams

Copy/paste across diagrams

Inline Specification Manager

Managing Elements

Creation techniques

**Editing properties** 

Drag and drop

Diagram only elements

Customizing Diagram Element Appearance

Background color, font, image

Layering

Feature visibility

Sizing and alignment

**Deleting Model Elements** 

Diagram level deletions

Repository level deletions

Managing Connectors

Creation (toolbox and Quick Linker)

Redirection

Line bends and styles

**Managing Packages** 

Package Navigation

Identifying and selecting favorite Packages

Package Browser/List View (overview)

## **Tool Configuration**

Defining general types

Personal and global configuration options

**COURSE LEADER** 

# Frank Truyen

is a principal consultant and trainer, with 20+ years of experience in the IT industry as a developer, architect, consultant and manager.

Strong expertise in key modeling notations (UML®, SysML®, ArchiMate®, and BPMN™), as well as architectural frameworks (UPDM™, UAF®, SABSA®), allied with his extensive experience in using the Enterprise Architect modeling tool, allows Frank to successfully provide training and consulting services to a broad variety of customers across many industries.

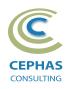

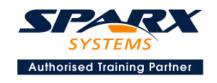

## **Introduction to BPMN**

**BPMN Elements and Concepts** 

#### **Process**

Definition

Creating a Business Process

Steps for modeling a business process

# **Lane and Pool Management**

Exercise 1

## **Events**

Definition

Handling Strategies

**Event Types** 

Cancel, Terminate, None, Timer, Compensation, Conditional, Signal, Error, Link

Start Event

Exercise 2

**End Event** 

Intermediate Event

Exercise 3

## **Activities**

Definition

Sub-Process

Exercise 4 (a)

**Event Sub-Process** 

Exercise 4 (b)

**Transaction Sub-Process** 

Task Types

Service, Send, Receive, User, Manual, Business Rule, Script Send

Exercise 5 (a)

**Call Activity** 

Exercise 5 (b)

Standard loop semantics

# **Gateways**

Definition

**Gateway Types** 

Exclusive, Inclusive, Parallel, Event-Based, Complex

Exercise 6

#### Lanes

Definition and properties

Mapping to Roles

Exercise 7

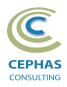

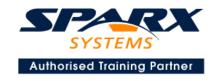

# **Items and Data**

Data Object

Lifecycle and accessibility

Data Association

Exercise 8

## **Artifacts**

Group

**Text Annotation** 

Association

Exercise 9

# **Sequence Flow**

Exercise 10

## **Collaboration Models**

Pool

Participant

Partner Entity / Partner Role

Message Flow

Exercise 11

# **Appendices**

## **Common Elements**

Category, Category Value, Error, Escalation, Message, Resource Role, Signal

# **Compensation Handling**

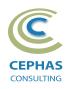

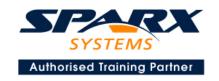

# Optional half-day extensions to the above training course

## 1. Workshop: end-to-end Modeling Exercise

The Change Control Board (CCB) Process, or a User defined model

#### 2. Additional tool features

## Creating elements in a non-graphical way

Using the Specification Manager Importing (and exporting) using Microsoft Excel

#### **Traceability Features**

Overview

The Relationships window

The Relationship Matrix

The Traceability window

Other traceability features

#### **Documentation Generation**

RTF/DOCX/PDF generator

Diagram, Package, and Element options

Linking generated documents into Microsoft Word

Model Document

Report Package

Generating HTML

**Custom Documents** 

Other features

#### **Document Artifacts**

Creating

**Linked Documents** 

External document links

Document window

#### **Model Searches**

Initiating

Configuring

Viewing results

Custom searches

Other features

### Managing Baselines and comparing models

Creating baselines

Administering baselines

Package comparisons

Diagram comparisons